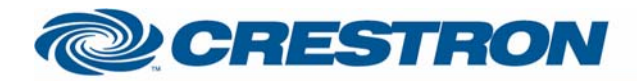

#### **12P Certified Module**

#### **Pincale: Soundbridge M1000**

This module controls a Pincale Soundbridge audio streamer over TCP-IP.

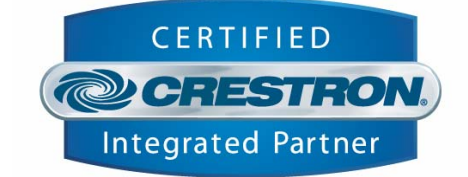

#### **GENERAL INFORMATION SIMPLWINDOWS NAME:**  Pinacle Soundbridge.umc **CATEGORY:** Device Interface **VERSION:**   $V1.0$ **SUMMARY:**  This module controls a Pincale Soundbridge audio streamer over TCP-IP. **GENERAL NOTES:** Servers: The Pinacle Soundbridge finds all shared media servers on your network. These servers can be seen by this module by pulsing the "List Servers" digital input. After you chose which server to connect to you can browse the library on that server and play the songs you'd like. Online Radio: One of the listed servers will state "Radio Stations". When connected to, this server lists all online radio stations the Pinacle can find. Off course the Pincale has to be connected to the internet. To add more radio stations to this server, please use the "Roku Radio Snooper" software. You can download this software at [www.rokulabs.com.](http://www.rokulabs.com/) Functionality: The module includes browsing by artist, album, genre, playlist and song. When browsing by either artist or album you can search for artists/albums containing a specific string. Feedback: The Soundbridge doesn't provide live feedback, so when controlling the unit via the IR-remote, it could well be that the feedback on this module might be out of sync. To prevent this from happening, you can poll the unit for current statuses. Two optional digital inputs have been added to take care of this polling. The "Poll" input will poll the unit for the currently playing song's information (Title, Artist, …) and for the current song's index in the now playing list. This input needs to be pulse to poll once, so oscillators needs to be inserted outside the module. The "Poll\_Time" input will poll the unit for the elapsed time of the current song. The module will then compare this elapsed time with the songs total time (acquired when polling for song information) and provide you with an 0% to 100% analog output, "Time\_Progress". This can be driven to a slider to display a progress bar. When the "Poll\_Time" input is pulsed every second, the module will know when the song's elapsed time is close to the song's total time. Whenever the song has finished the module will perform a poll-for-song-information automatically. Also, whenever the play/pause/stop/next/prev buttons or whenever a new song is selected from the browsing pane, the module will automatically poll for the new song's information. Therefore the demo program is programmed in such a way that the "Poll\_Time" input is being pulsed automatically every second whenever the play feedback is high. This way it's not necessary to poll for song information using the "Poll" input as the module will take care of these polls at the correct time. The demo program however

I2P Certified Modules can be found archived on our website in the Design Center. For more information please contact our Technical Sales Deptartment at techsales@crestron.com. Specifications subject to change without notice.

www.crestron.com

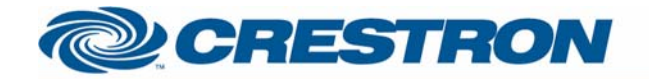

# 1<sup>2</sup>P Certified Module

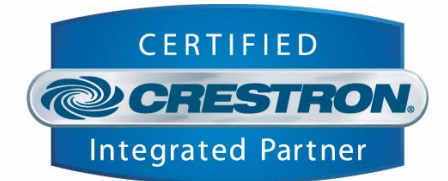

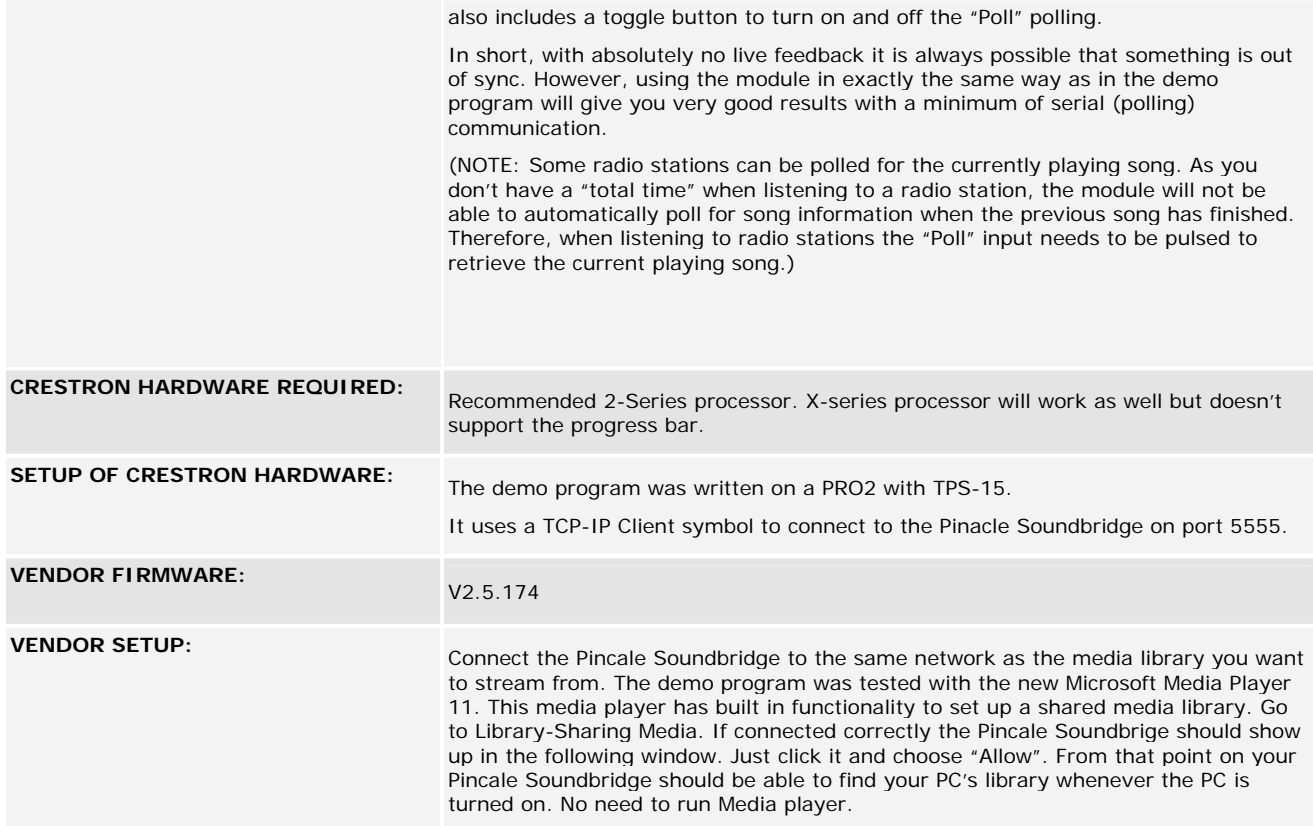

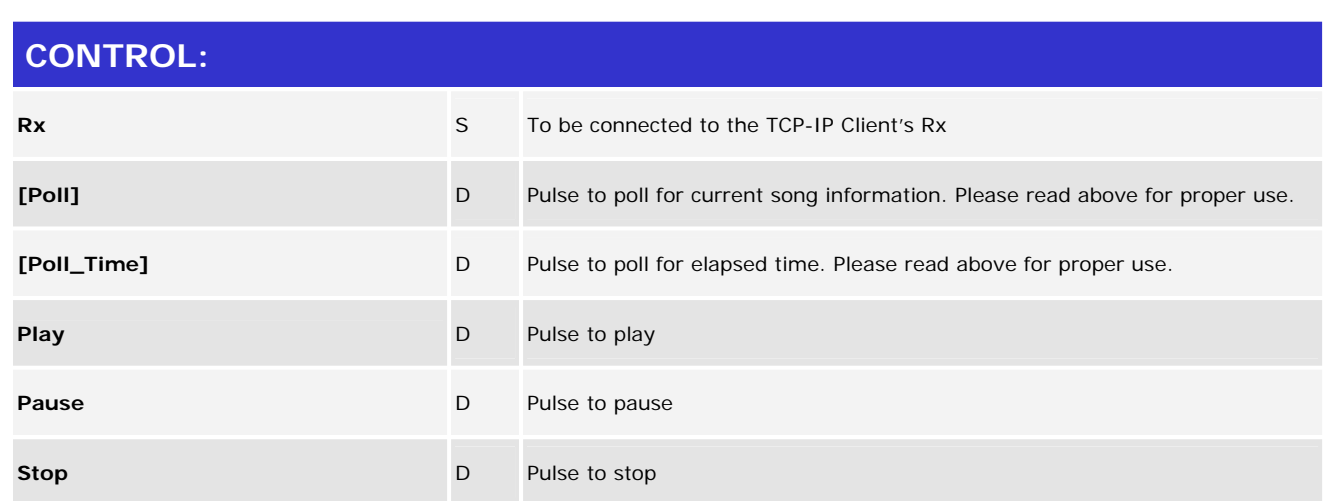

www.crestron.com

12P Certified Modules can be found archived on our website in the Design Center. For more information please<br>contact our Technical Sales Deptartment at techsales@crestron.com. Specifications subject to change without notic

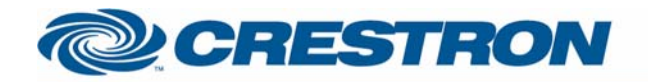

# <sup>12</sup>P Certified Module

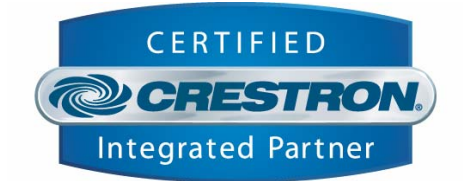

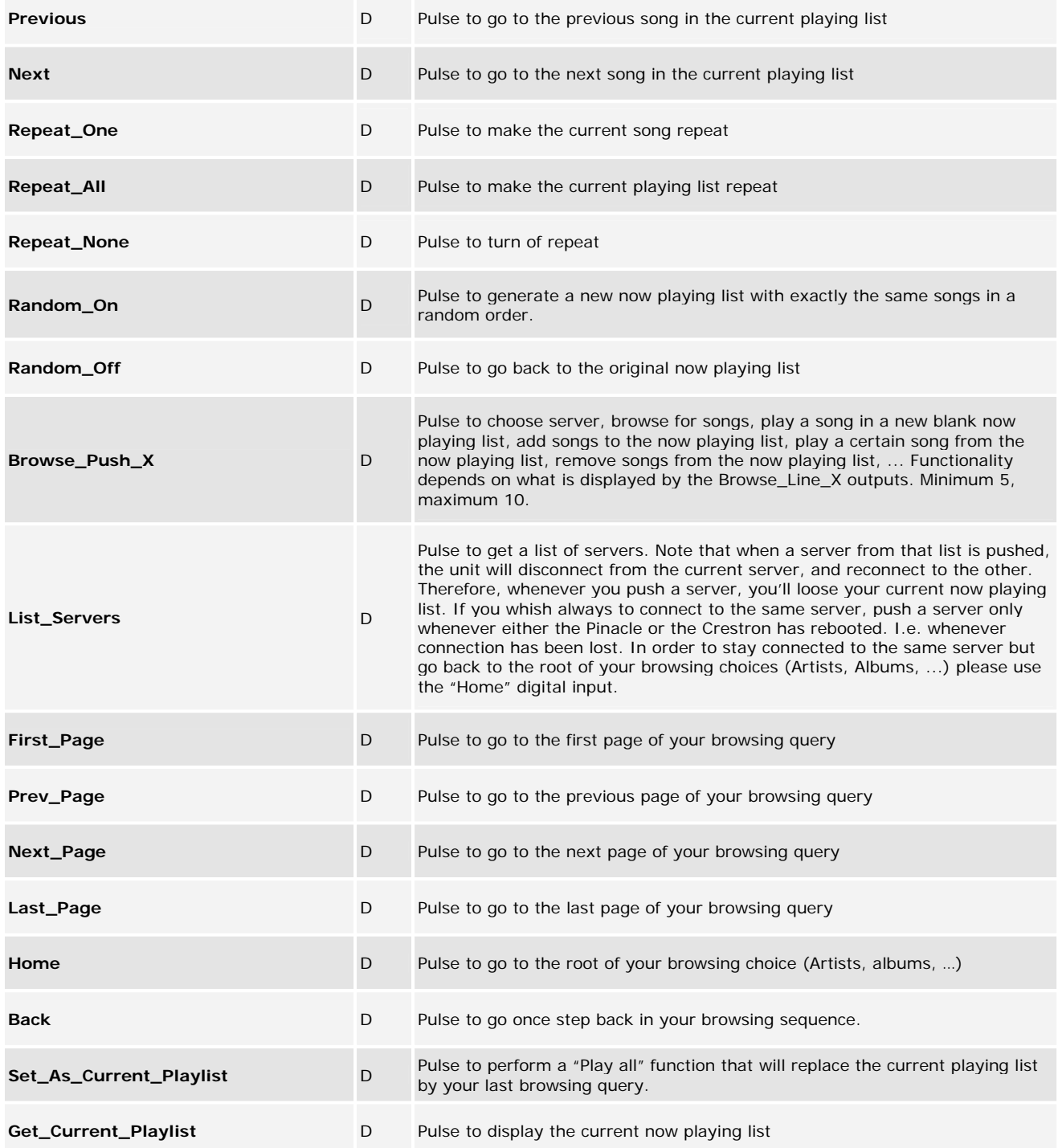

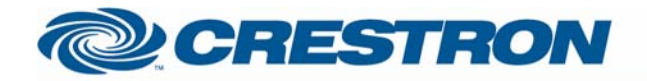

# <sup>12</sup>P Certified Module

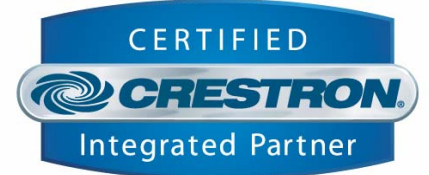

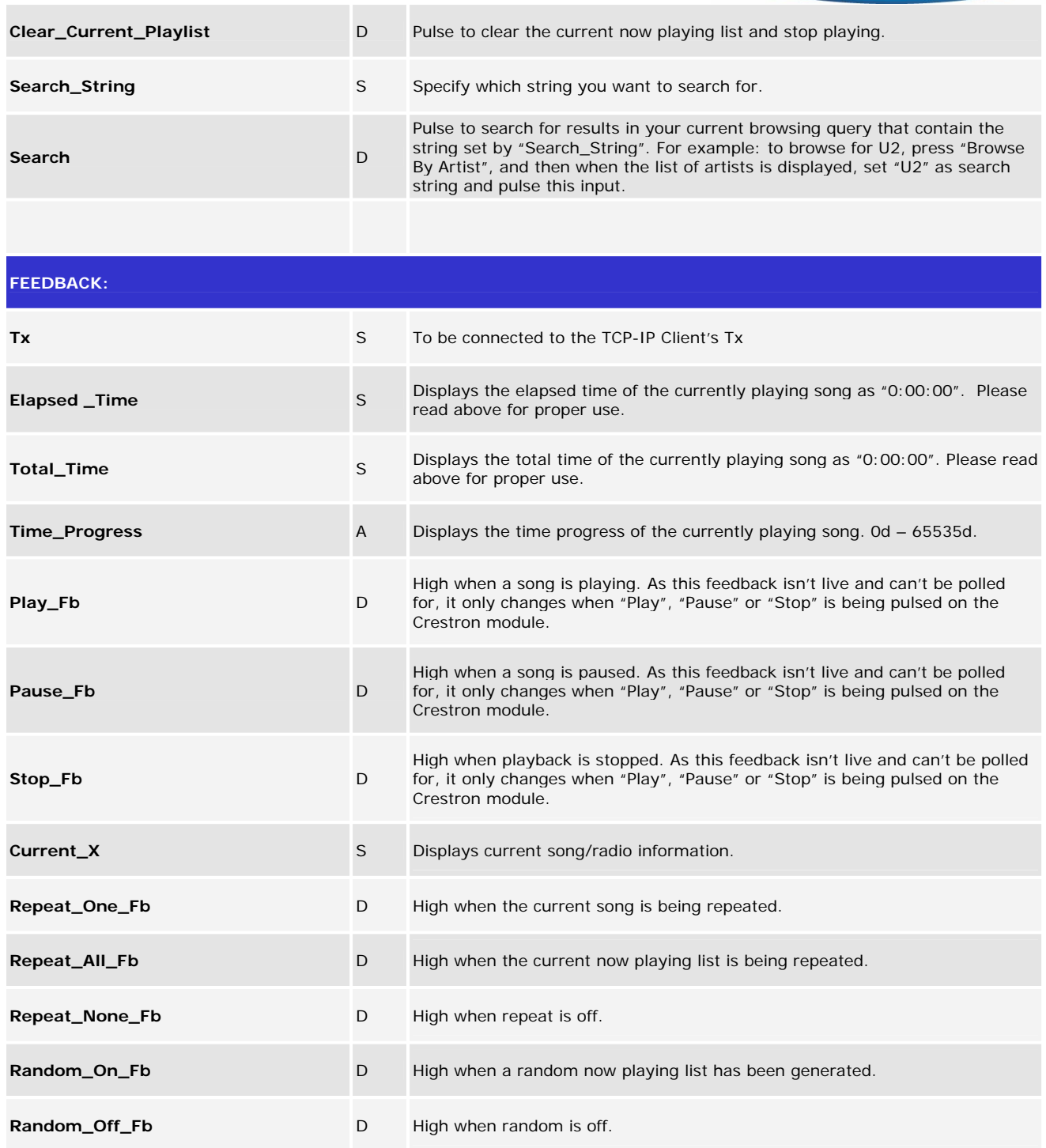

www.crestron.com

12P Certified Modules can be found archived on our website in the Design Center. For more information please<br>contact our Technical Sales Deptartment at techsales@crestron.com. Specifications subject to change without notic

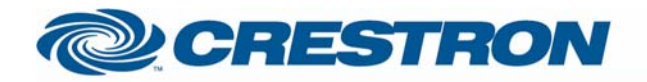

# <sup>12</sup>P Certified Module

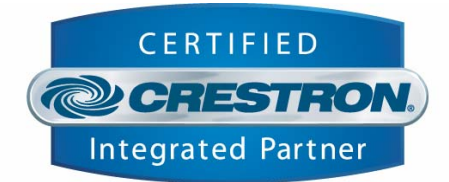

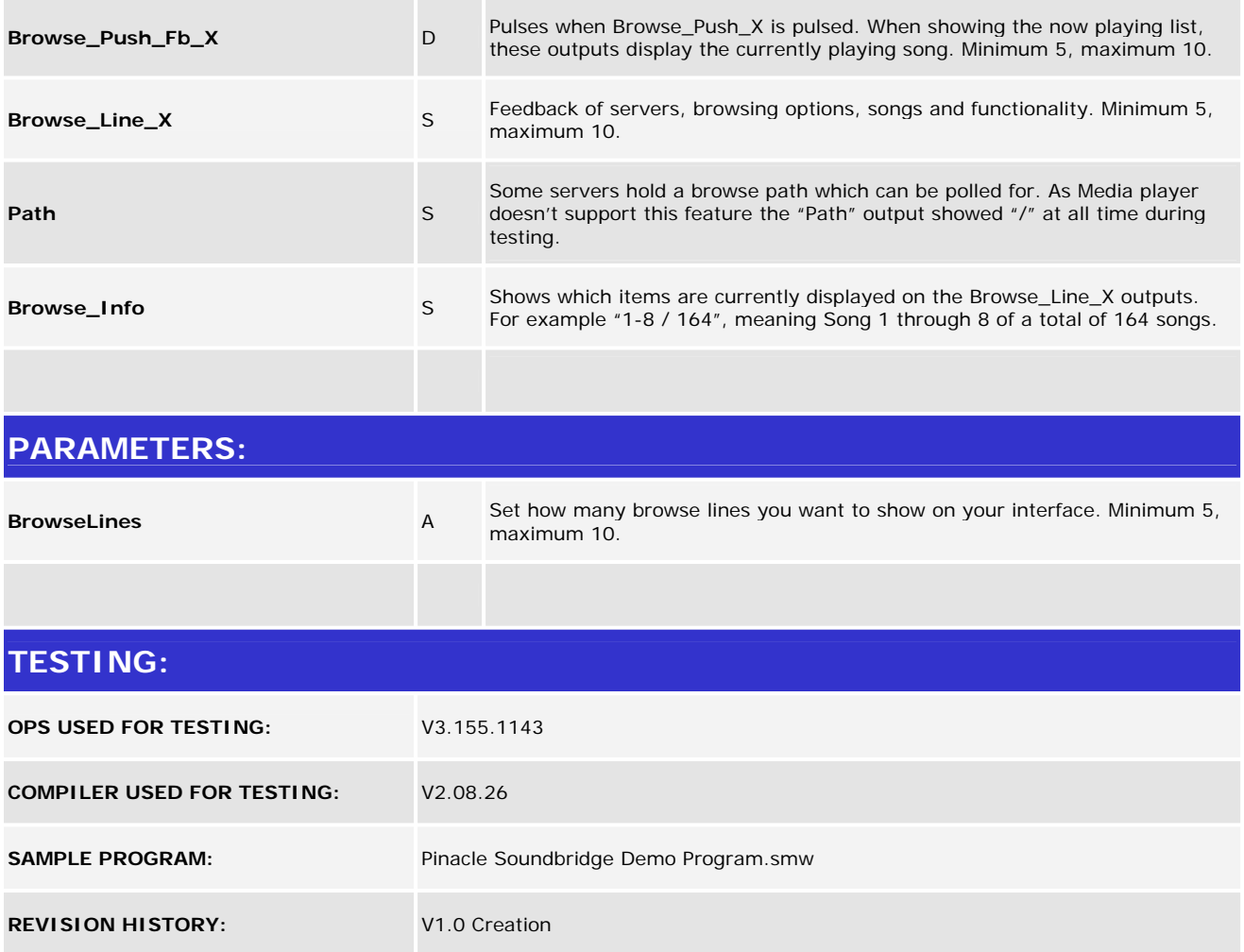

www.crestron.com